### **PASTA**

自家製サルシッチャとち<br>りめんキャベツのカサ レッチェ クリームソー  $\overline{\mathcal{X}}$ 

旨味たっぷりのクリームソースをから めて。

サルシッチャとはイタリア語でソーセージのこ と。ハーブやスパイスの香りと、サルシッチャの 旨味がとけこんだクリームソースをからめていた だくパスタです.

カサレッチェが手に入らなければペンネやマカロ ニで代用しても。サルシッチャは大目に作って冷 凍することもできます。

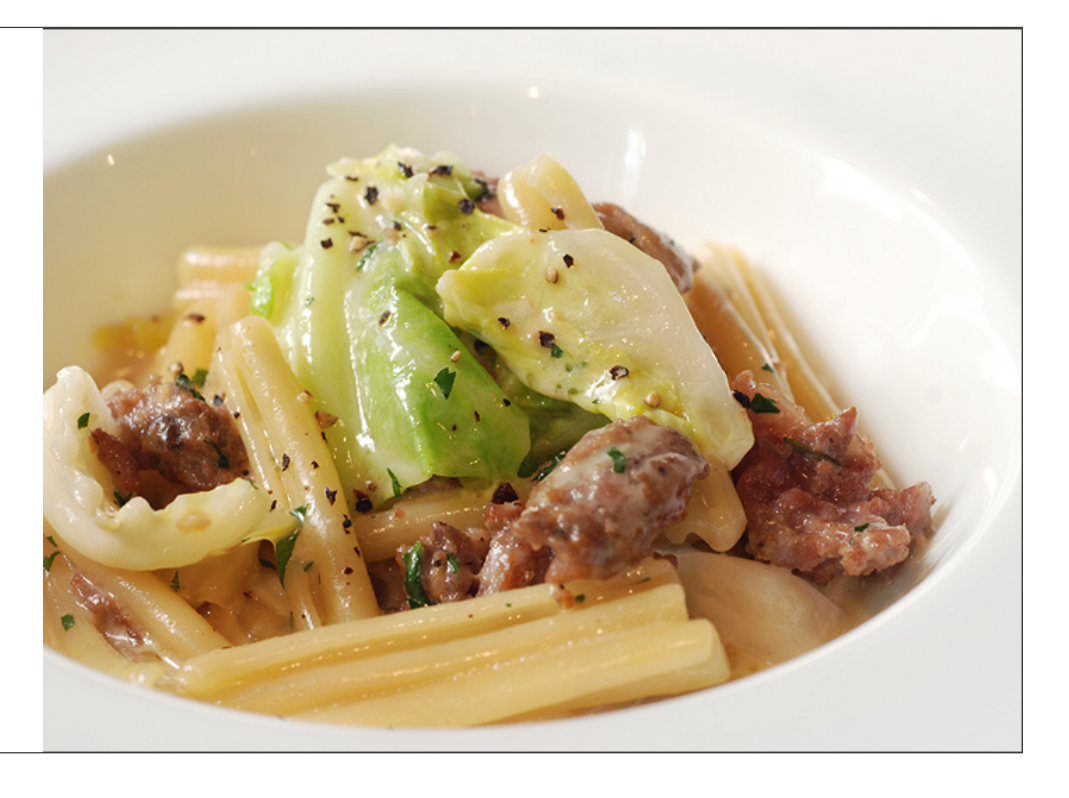

## 材料

2人前<br>カサレッチェ : 90g<br>自家製サルシッチャ : 120g<br>ちりめんキャベツ : 70g<br>ニンニク(みじん切り) : 6g<br>クカノツメ(半分に割って種をとったもの) :<br><sup>ルハ</sup> シック・・・・・・・<br>半分<br>ピュアオイル : 10g<br>白ワイン : 30cc

ブイヨン : 180cc<br>35%生クリーム : 120g<br>無塩バター : 15g<br>パルミジャーノチーズ(すりおろしたもの) : パソフィー フラーバ (リウおつしたもの)<br>6g<br>イタリアンパセリ(みじん切り) : 適宜<br>黒胡椒(粗挽き) : 適宜<br>EXVオリーブオイル : 適宜

自家製サルシッチャ<br>豚肩ロース : 50g<br>豚レバー : 15g<br>生ハム : 15g<br>セハス : 40g<br>\* (作りやすい分量) <sup>応ハ・ハ</sup>ハ<br>塩:1g<br>黒胡椒: 適宜<br>ローズマリーの葉(みじん切り) :1/2本分<br>ナツメグ : 適宜<br>シナモン : 適宜

# 作り方

### Step 1

自家製サルシッチャを作ります。 生ハムと豚レバーを包丁でよくたたいて、ペースト状にします。 量が多い時は、フードプロセッサーを使ってもかまいません。

### Step 2

5mm角程度に切った豚肩ロースと豚バラ、そしてSTEP 1と残りの材料を入れて、すべてを良く混ぜ合わせます。 リードペーパーに包んで数時間置き、余分な水分を抜きます。

#### Step 3

パスタ用のフライパンに、ニンニク・タカノツメ・ピュアオイルを入れて弱火にかけて香りを出します。 ニンニクの香りが出てきたら、タカノツメは取り出します。

#### Step 4

指先ほどの大きさに丸くしたサルシッチャをSTEP 3のフライパンで炒めます。 このときサルシッチャには完全に火が通らなくても大丈夫です。

## Step 5

白ワインを入れ、30秒ほど強火にして、アルコール分をとばしてから、ブイヨンを入れ、サルシッチャに火が通り味が出るまで煮詰めます。

## Step 6

生クリームを入れ、量が3分の2くらいになるまで煮詰めます。

## Step 7

塩を入れたお湯でカサレッチェを茹でます。 カサレッチェが茹で上がる1分程前に、パスタのお湯にちりめんキャベツを入れ、一緒に茹でます。

# Step 8

STEP 7で茹でたカサレッチェとちりめんキャベツを入れ、フライパンに作ったソースに入れ、からめます。 仕上げにバターとパルミジャーノチーズ、イタリアンパセリを混ぜ込み、粗挽き黒胡椒をふります。